WBSLive Audio Issues

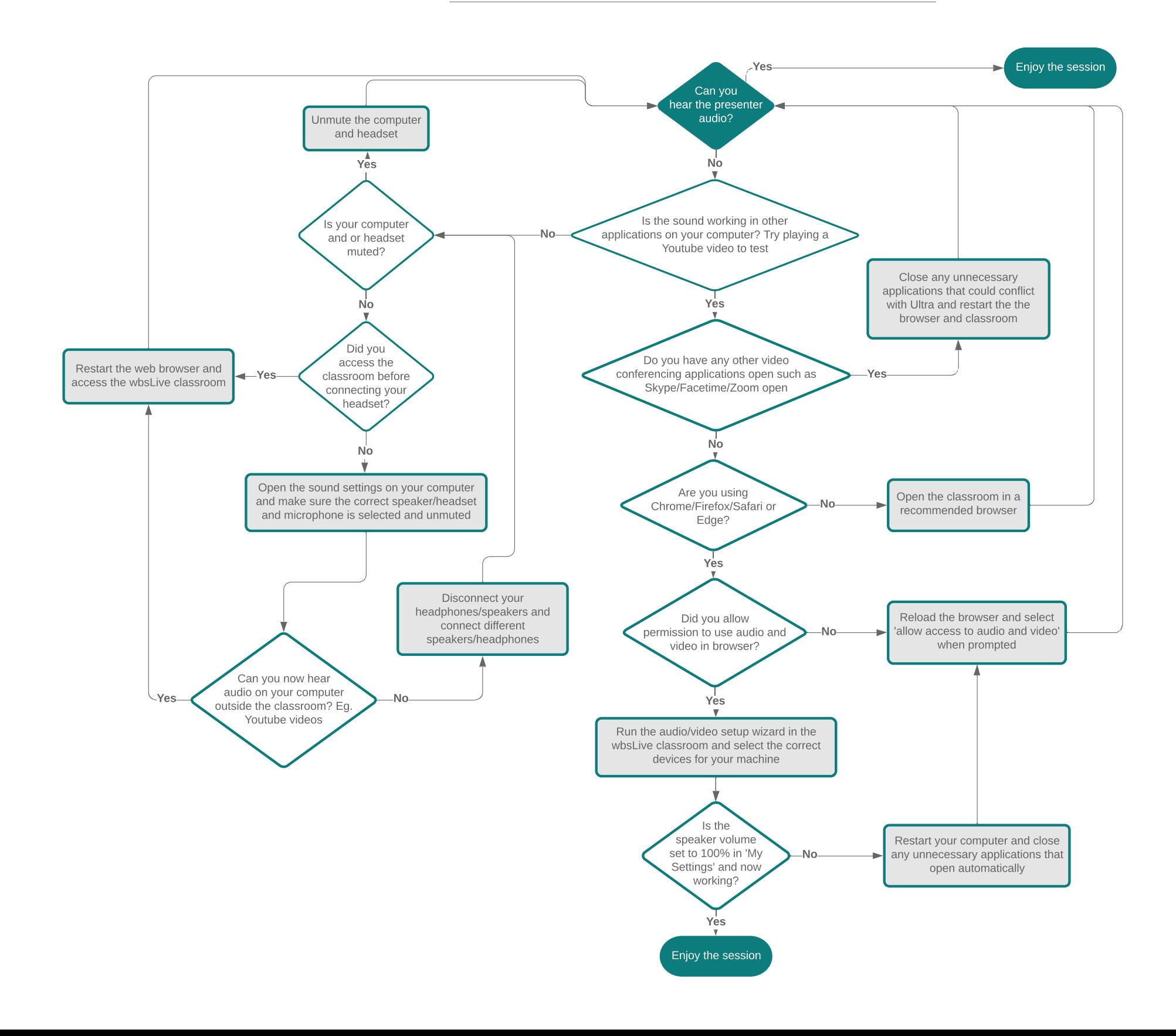